## **啟動瀏覽器會出現「系統偵測到不明來源(未註冊)的電腦 (設備)在校園有線網路上」**

啟動瀏覽器會出現「系統偵測到不明來源(未註冊)的電腦 (設備)在校園有線網路上」的畫面,表示您 目前使用的電腦,尚未註冊網路使用或與原本使用的網路區域不同,請按照網頁上的說明進行設備 的網路註冊。

## **When you open the web page with a browser, the content of the web page is "System detected unknow (unregistered) device on the Campus Network".**

When this notification appears on your computer (device), it means that the device has not been certified on the campus network,, please follow the instructions on the page to register.

## 系統偵測到不明來源(未註冊)的電腦 (設備)在校園有線網路上

您目前使用的設備「IP位址 000.000.000.000 當您的電腦(設備)出現這個通知時,表示設備尚未認證在校園網路上,請利用"網路註冊系統"線上註冊設備。

## System detected unknow (unregistered) device on the Campus Network.

Your current device [IP address is 000.000.000.000

When this notification appears on your computer (device), it means that the device has not been certified on the campus network, please use the "Network Registration System" to register the device online.

若有任何問題,可洽詢資訊發展處聯合服務櫃檯,分機3515。 If you have any questions, please contact us during working hours. The extension is 3515.

亞洲大學資訊發展處 Asia University, Office of Information and Communication Technology. 2022.September ERR\_UNREG

Revised on 2022.09.21

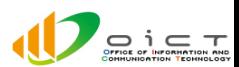